[2.2.1](http://school.eccang.com/pages/viewpage.action?pageId=360831) 

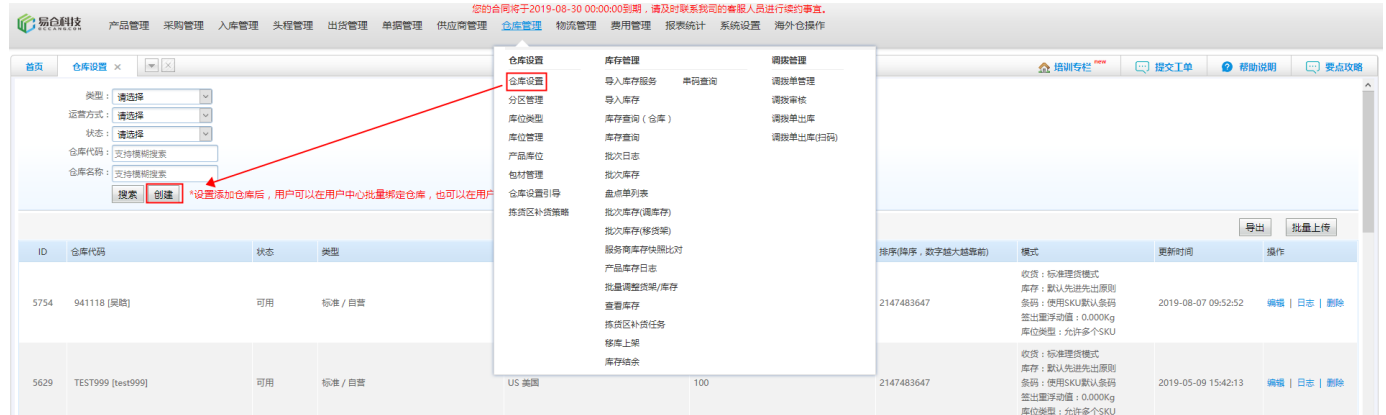